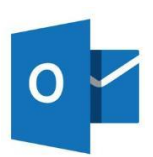

## **Tastaturbefehle Outlook**

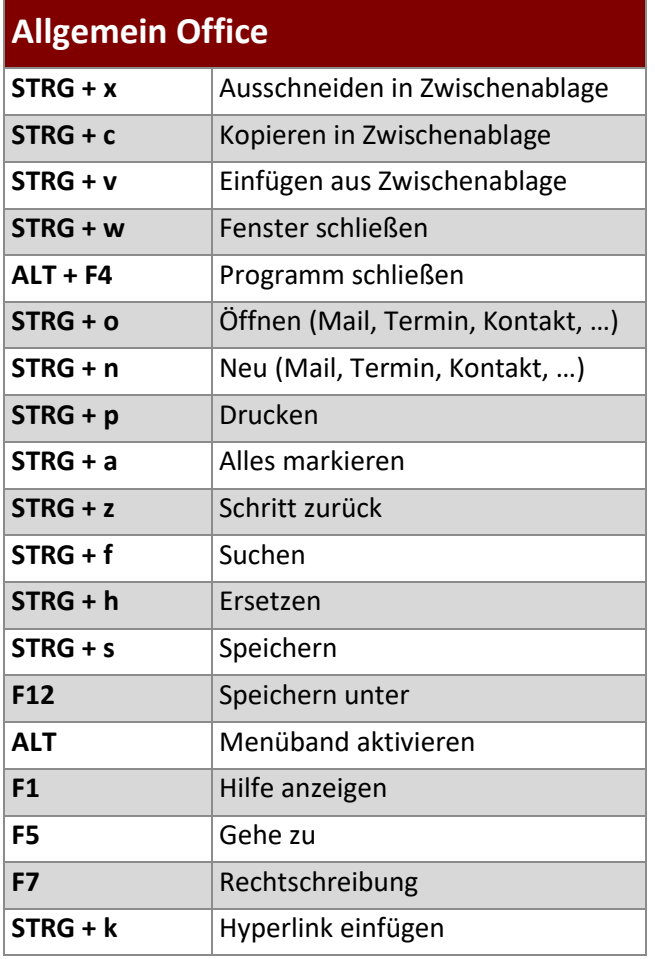

## **Outlook allgemein**

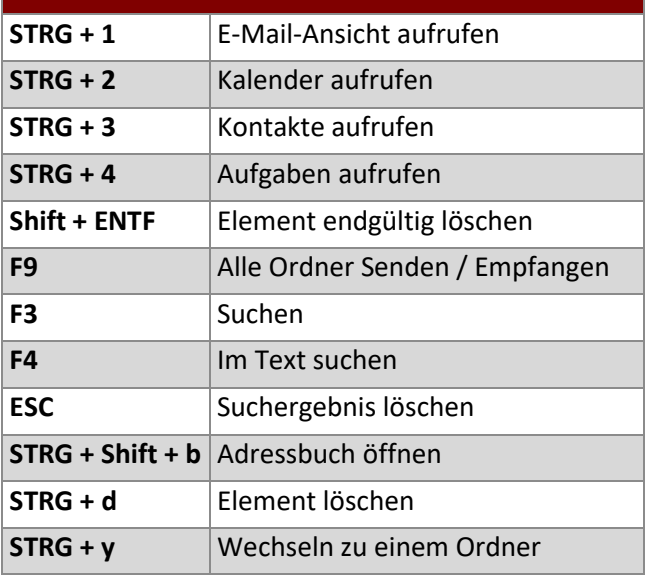

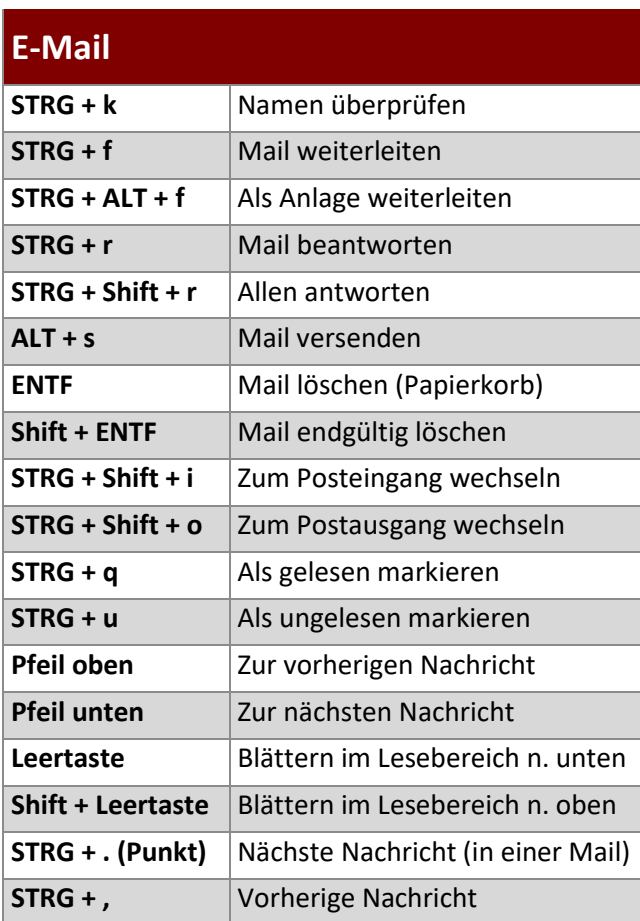

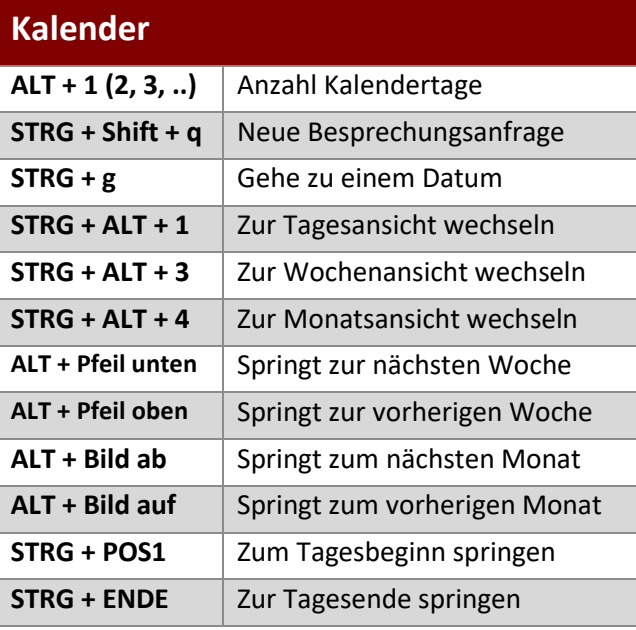

## **www.buerk-edv.de · info@buerk-edv.de**

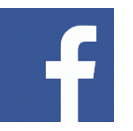

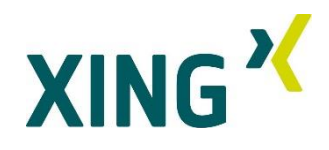